AutoCAD Crack

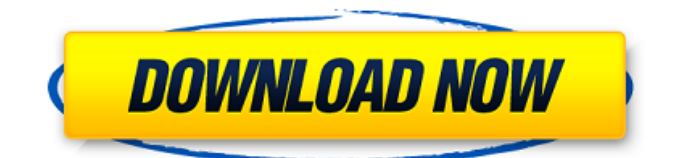

In 2003, AutoCAD Download With Full Crack became the top-selling graphic design program in the United States, and more than 50 million licenses were sold around the world. In 2010, AutoCAD Free Download was the world's number one selling PC-based application. In 2016, Autodesk acquired the SketchUp program, allowing AutoCAD Serial Key and AutoCAD Download With

# Full Crack LT users to import, manipulate, and place components from the free SketchUp program. The same functionality was previously achieved with Plug-ins. Contents Introduction AutoCAD and AutoCAD LT are crossplatform CAD applications. They provide a 2D drafting and design environment for the creation of 2D and 3D drawings. Unlike the competing CAD programs, AutoCAD's user interface was

designed to be direct, intuitive, and easy to learn. AutoCAD has many other functions and supports many other file types, including DWG, DXF, DXF, AI, and PDF. AutoCAD LT is a low cost version of AutoCAD. What is AutoCAD? AutoCAD is a software program that is used for design and engineering. It is primarily used for 2D drafting. AutoCAD is created by Autodesk, a company that develops and distributes a

variety of software applications, including architecture, engineering, and design tools. This article is a general introduction to AutoCAD. The information in this article is for informational purposes only. It is not intended to be complete, and not all functions can be covered in this article. For additional information on AutoCAD, see the official Autodesk website. What are the basic requirements for using

# AutoCAD? In order to use AutoCAD, you must be able to read, type, and understand English. You must also have a system with a Pentium processor and a compatible operating system. Autodesk recommends Windows XP, Windows 2000, Windows 98, and Windows 95 as operating systems. You also need a monitor and graphics card for viewing the AutoCAD screen. You need to be able to use the keyboard and

# mouse to navigate the program. How much does AutoCAD cost? AutoCAD is available as a free basic version for personal use. In order to purchase a license, you must register with Autodesk and pay \$600 for AutoCAD or \$375 for AutoCAD LT. The cost of AutoCAD includes several updates per year

**AutoCAD**

# CAD is a registered

# trademark of Autodesk, Inc. for AutoCAD 2022 Crack. Category:Autodesk Category:Technical communication tools Category:CAD software for Linux Category:Computeraided design software for LinuxQ: OpenGL new textures I'm working with OpenGL ES 1.1 and I can't understand the documentation of the new textures with ES 2.0, or what's the real difference between using an image file

# and creating a texture via an extension. I'll show you some code that draws a texture: GLuint texture;

glGenTextures(1, &texture); glBindTexture(GL\_TEXTURE\_ 2D, texture); GLubyte \*data  $=$  malloc(1024\*1024); GLint tex width  $= 1024$ ; GLint tex height  $= 1024$ ; int img width  $= 1024$ ; int img height  $= 1024$ ; memset(data, 0, 1024\*1024); glPixelStorei(GL UNPACK ALIGNMENT, 1); gl TexImage2D(GL\_TEXTURE\_2

# D, 0, 3, img\_width, img height, 0, GL RGB, GL\_UNSIGNED\_BYTE, data); q lTexParameteri(GL\_TEXTURE \_2D,

GL\_TEXTURE\_MAG\_FILTER, GL\_NEAREST); glTexParamet eri(GL\_TEXTURE\_2D, GL TEXTURE MIN FILTER, GL\_NEAREST); glTexParamet eri(GL\_TEXTURE\_2D, GL\_TEXTURE\_WRAP\_S, GL CLAMP TO EDGE); glTexP arameteri(GL\_TEXTURE\_2D, GL\_TEXTURE\_WRAP\_T, GL CLAMP TO EDGE); glTexP

arameteri(GL\_TEXTURE\_2D, GL\_TEXTURE\_COMPARE\_MOD E\_ARB, GL\_COMPARE\_R\_TO\_T EXTURE); glTexParameteri(G L\_TEXTURE\_2D, GL\_TEXTURE \_COMPARE\_FUNC\_ARB, GL\_LEQUAL); How do you load images directly with ES 2.0? It's very clear the image is created in memory in the memory space of the texture, but the texture is created without the image! What happens when I modify the image ca3bfb1094

# Use it to generate your code, press ok. A page will be shown, enter your email address, press ok. A page will be shown again, enter your name and a password, press ok. For the rest, you have to use the same email address and password to login to your Autodesk account on your computer. How to use the product Once the installation is done, go to the folder where you have

just installed Autodesk OnTop. Then double click the icon to launch it. How to use the manual Double click the shortcut you downloaded and run the installation. Then launch the application and enjoy! References Category:Windows-only software OnTop Category:Computing in the United States Category:File hosting Category:Companies based in UtahA flurry of advocacy journalism has started to develop around

# efforts to regulate the content of video games, even as the industry itself has largely continued to support stricter controls on who gets to create games. In the past week, outlets like Vox, the Guardian, and BBC have published a variety of takes on Gamergate, the antiwomen and anti-political correctness movement that's been driving controversy around video games since early last year. Ahead of the curve, some games

# journalists have already started to wrestle with the idea that game culture might not be what it used to be. A few weeks ago, independent critic Vlambeer's Jakub Dvorsky wrote a column for Kotaku arguing that the core business of making video games could be dead, replaced by a model of "distribution" as the focus of development. Vlambeer's game, The Unfinished Swan, is a storybook-style puzzle game that depicts a journey

# in the artistically unfinished world of a child painter. The idea of storybooks as games seems, at first glance, like a strange one, but it's an idea whose popularity has been growing steadily for the last few years as The Walking Dead and other popular books-as-games have come to dominate the market. On the other hand, the format of "distribution" can be an even more fertile ground for controversy, since it takes from the world of film. For

instance, the U.S. government has been arguing that the content of books sold online is somehow a public good, a vital cultural artifact that the Internet is implicitly required to provide. In the film

**What's New In?**

Print-ready drawings can be annotated and reviewed for quality and accuracy, just as if you had created the document. Edit drawings for

flow and consistency with a new set of markup tools (video: 0:37 min.). Add comments and notes to your drawings. By selecting commands in the comment tree, you can add an entire tree of notes and comments that can be accessed and viewed from any workstation. (video: 0:35 min.) Print your drawings with comments, notes, and annotations. There are new tools and functions to help you create print-ready

drawings from work in progress. (video: 0:36 min.) Drawings created with PowerDRAW can be annotated using Markup Assist. Annotations can be viewed, modified, and moved at any time. Changes to annotation objects are synchronized between all workstations. (video: 0:41 min.) PowerDRAW 2020 and newer versions support the Open XML Drawing Interchange Format. You can open and edit Office

# drawings in PowerDRAW. The drawings can also be opened in other applications and email systems. (video: 0:34 min.) Embedding images in comments, notes, or drawings lets you add content to your drawings at the click of a button. Comments, notes, and drawings can be linked to external content, such as web pages, Word documents, PDFs, Office documents, and more. (video: 0:39 min.) Multi-

### users: Do not have to log on and out to work on a shared drawing from different computers. You can be sure that all users have the same access to your drawing as if you were there, no matter which device they are using. (video: 0:33 min.) Sharing images between users is simple. Drag an image file or ShareX object to any drawing to use it as a reference. Your image will appear on the drawing as an embedded

object. (video: 0:35 min.)

# ShareX users can save their work to the cloud. With an intuitive new workflow, you can create a ShareX project from a local ShareX drawing and then use it to send work to ShareX's cloud storage. (video: 0:43 min.) ShareX has a new look and feel. Show the ShareX window from your taskbar using an easy-to-access hot key. (video: 0:33

**System Requirements:**

# Recommended Requirements: PlayStation 4 Pro Minimum OS: PlayStation®4 v.1.20 or higher (v.1.50 or higher is required to access Online features) CPU: 3.0 GHz Dual-Core Processor Memory: 4 GB HDD: 37 GB Network: Broadband Internet connection OS: PlayStation®4 v.1.60 or higher (v.1.85 or higher is required to access Online

# features) CPU:

<http://cineafrica.net/?p=11108> <https://kuchawi.com/autocad-crack-download/> <http://dccjobbureau.org/?p=18370> <http://fundacionayudamehoy.com/?p=4472> <https://earthoceanandairtravel.com/wp-content/uploads/2022/07/raiadle.pdf> <http://rackingpro.com/?p=42613> <http://thetruckerbook.com/2022/07/23/autocad-crack-activator-download-mac-win/> <https://www.audiogallery.nl/2022/07/23/autocad-crack-x64-latest-2022/> [https://520bhl.com/wp-content/uploads/2022/07/AutoCAD\\_Crack\\_Download\\_Updated2022.pdf](https://520bhl.com/wp-content/uploads/2022/07/AutoCAD_Crack_Download_Updated2022.pdf) <https://agladmv.com/wp-content/uploads/2022/07/latesta.pdf> [http://newsmiyaneh.ir/wp](http://newsmiyaneh.ir/wp-content/uploads/2022/07/AutoCAD_Crack_With_License_Code_PCWindows_Latest2022.pdf)[content/uploads/2022/07/AutoCAD\\_Crack\\_With\\_License\\_Code\\_PCWindows\\_Latest2022.pdf](http://newsmiyaneh.ir/wp-content/uploads/2022/07/AutoCAD_Crack_With_License_Code_PCWindows_Latest2022.pdf) <https://losarcoschico.com/autocad-product-key-full-free-download-win-mac-april-2022/> <https://eskidiyse.com/index.php/autocad-crack-free-3264bit-updated/> http://avc-mx.com/wp-content/uploads/2022/07/AutoCAD Crack LifeTime Activation Code.pdf <https://www.sb20ireland.com/advert/autocad-24-2-crack-mac-win-updated-2022/> <http://quitoscana.it/2022/07/23/autocad-free-for-pc-april-2022/> <http://www.happytraveler.it/wp-content/uploads/2022/07/AutoCAD-1.pdf> [https://www.onlineusaclassified.com/advert/best-seo-company-in-noida-seo-services-agency-in](https://www.onlineusaclassified.com/advert/best-seo-company-in-noida-seo-services-agency-in-noida/)[noida/](https://www.onlineusaclassified.com/advert/best-seo-company-in-noida-seo-services-agency-in-noida/) [http://www.cocinarconmilagros.com/wp](http://www.cocinarconmilagros.com/wp-content/uploads/2022/07/AutoCAD_Crack__Free_Download_Final_2022.pdf)[content/uploads/2022/07/AutoCAD\\_Crack\\_\\_Free\\_Download\\_Final\\_2022.pdf](http://www.cocinarconmilagros.com/wp-content/uploads/2022/07/AutoCAD_Crack__Free_Download_Final_2022.pdf)

<https://uglemskogpleie.no/autocad-crack-license-code/>